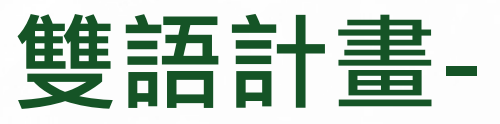

# **EMI課程綱要及核心能力編輯指引**

**The Program on Bilingual Education for Students in College (BEST) Guidelines for Instructors Editing EMI Course Syllabus and Departmental Core Goals**

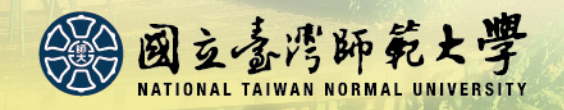

**111.4.26 課務組製 NTNU Curriculum Office**

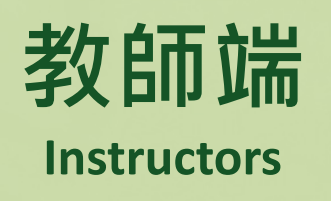

- **1. 課程綱要 Course Syllabus**
- **2. 英文課程目標**

**English Curriculum Goals**

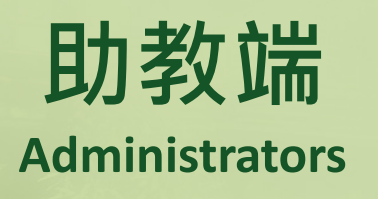

- **1. 英文課程目標 English Curriculum Goals**
- **2. 英文核心能力**

**English Departmental Core Goals**

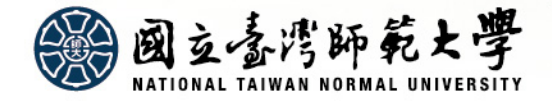

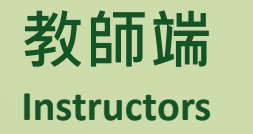

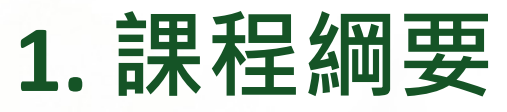

# **Course Syllabus**

• **EMI課程應以英語輸入,包括「教學進度 與主題」、「教學方法」、「評量方法」 及「參考書目」。**

**All EMI courses should be editing in English in sections of Course Schedule and Topic, Teaching Approach, Evaluation Criteria, and Course Material and Reference.**

• **路徑:校務行政資訊入口網→教務資訊系 統(教師版)→課程綱要輸入→課程綱要 Route to the editing page: NTNU Portal → Academic Information System for Faculty → Managing Your Course Syllabus → Course Syllabus**

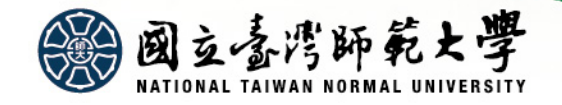

#### 中文版

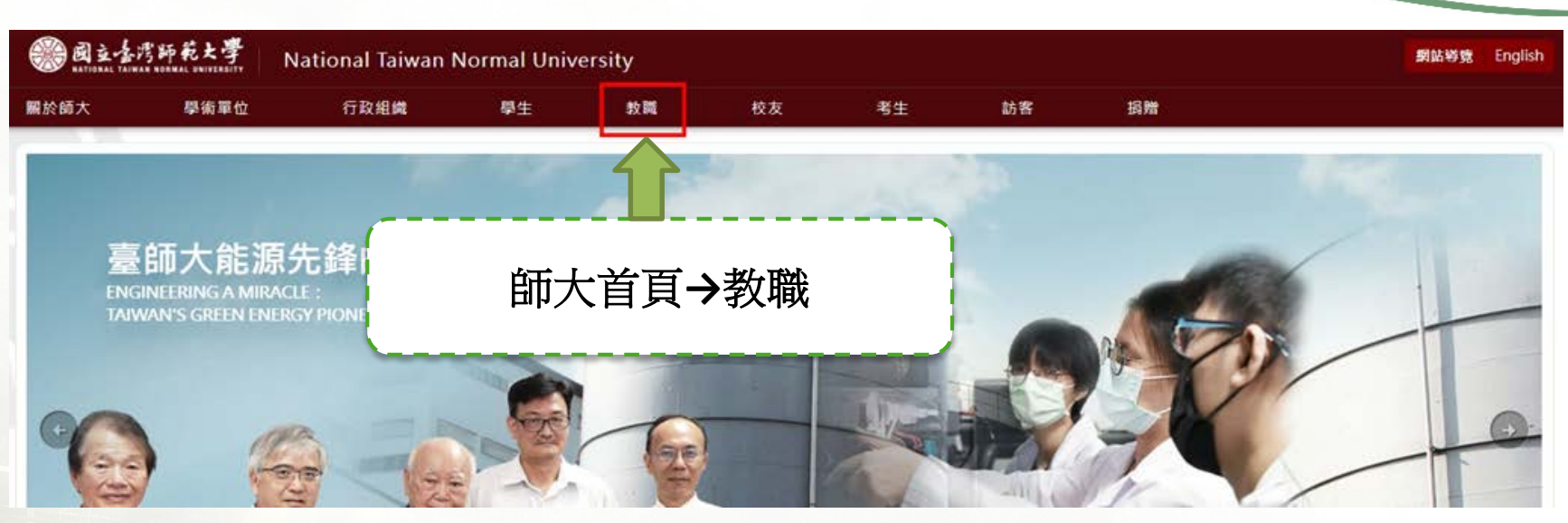

#### **English**

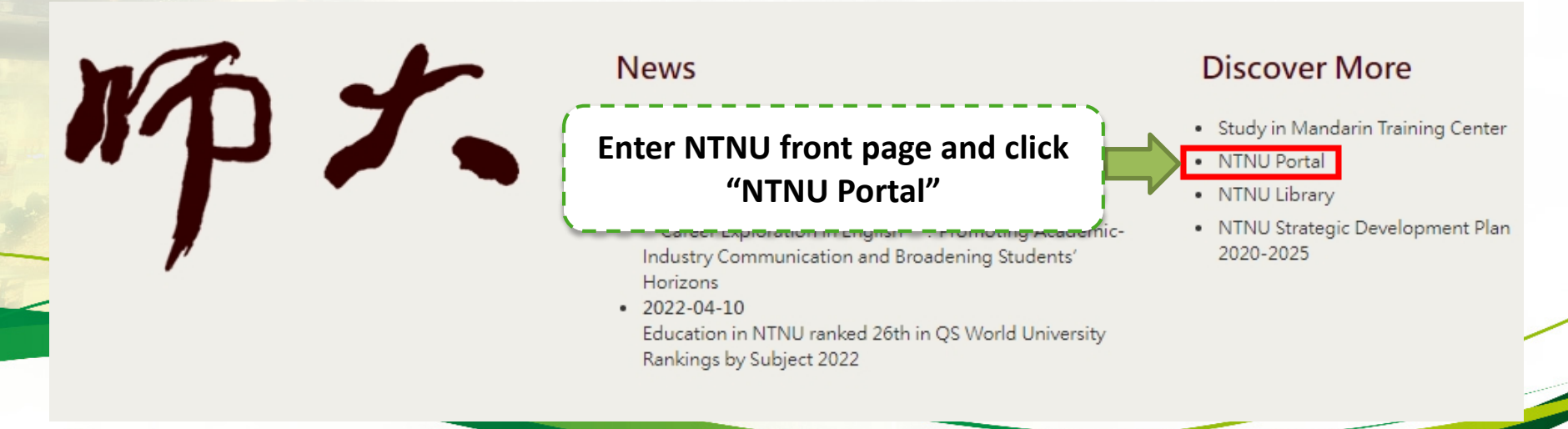

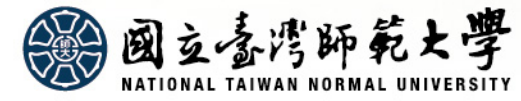

### 中文版

:: 關於師大 學術單位 行政組織

教職員

#### 研究服務

教師評鑑相關資訊 强性韩资暨类勤相關資訊 校内外補助獎勵相關資訊 徽求研究計畫相關資訊 貴重儀器申請使用相關資訊 産學技輔煤合平台資訊 本校開放學者平台

# 輸入帳號、密碼登入 【校務行政資訊入口網】

Moodle Africa Hersey 日間學制教務資訊系統(課務、成績算業務) 在職專班教務資訊系統(課務、成績等業務) 教育营習作業系統

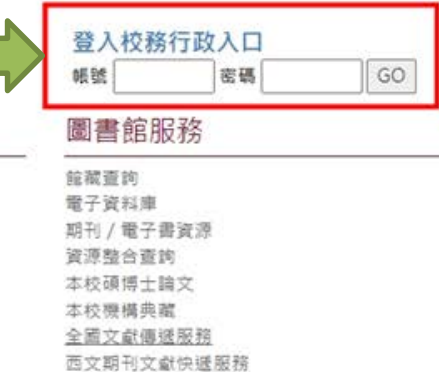

#### **English**

National Taiwan Normal University  $-01101$ **Authentication Service Login to NTNU Portal with your ID**  User ID **and password.** Password login Activate Your Account Forgot Password? 國立喜湾師範大學

#### 中文版 **English**

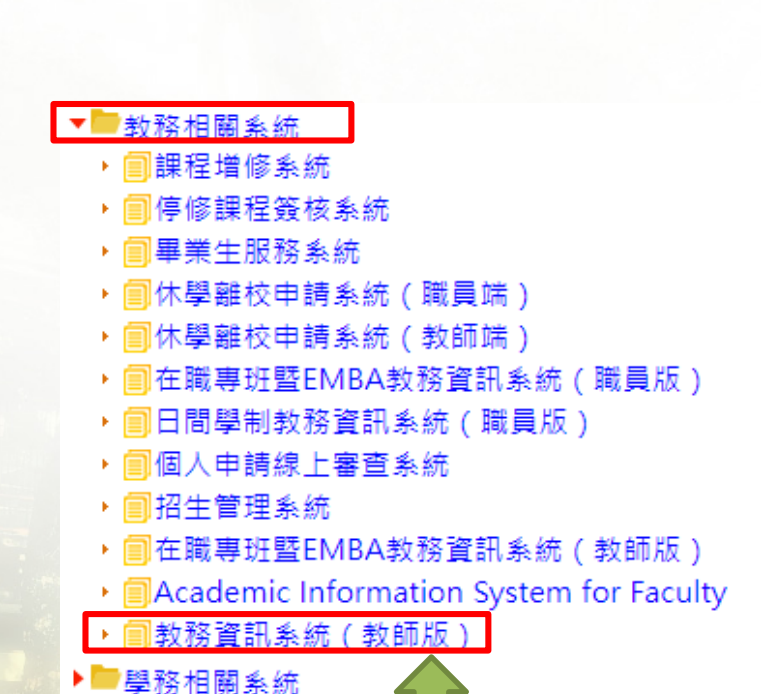

點選【教務相關系統】**→** 【教務資訊系統(教師版)】

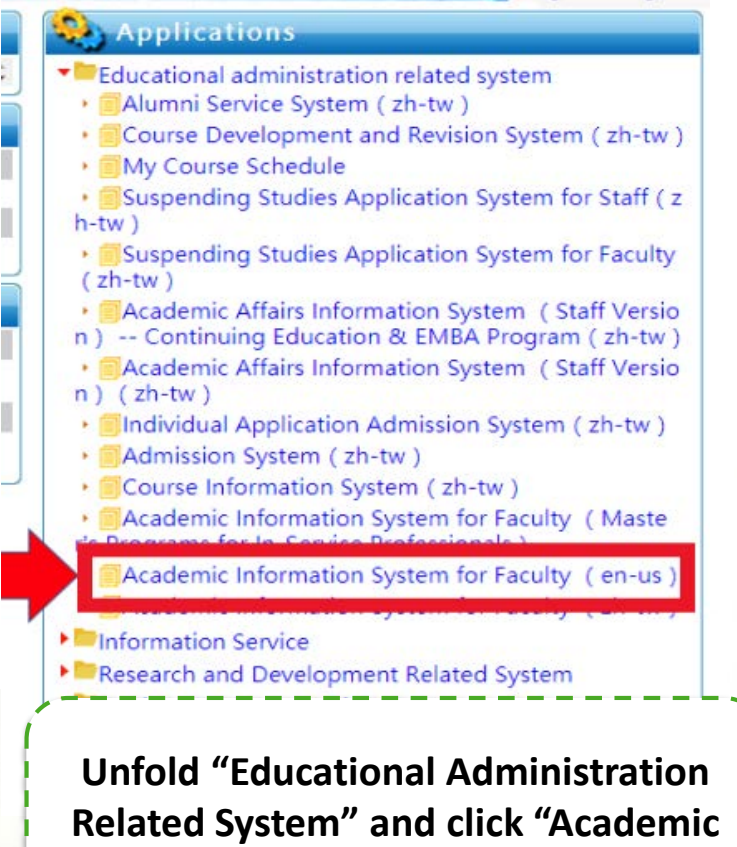

**Information System for Faculty".**

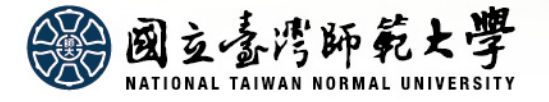

▶■總務相關系統

#### 中文版 **English**

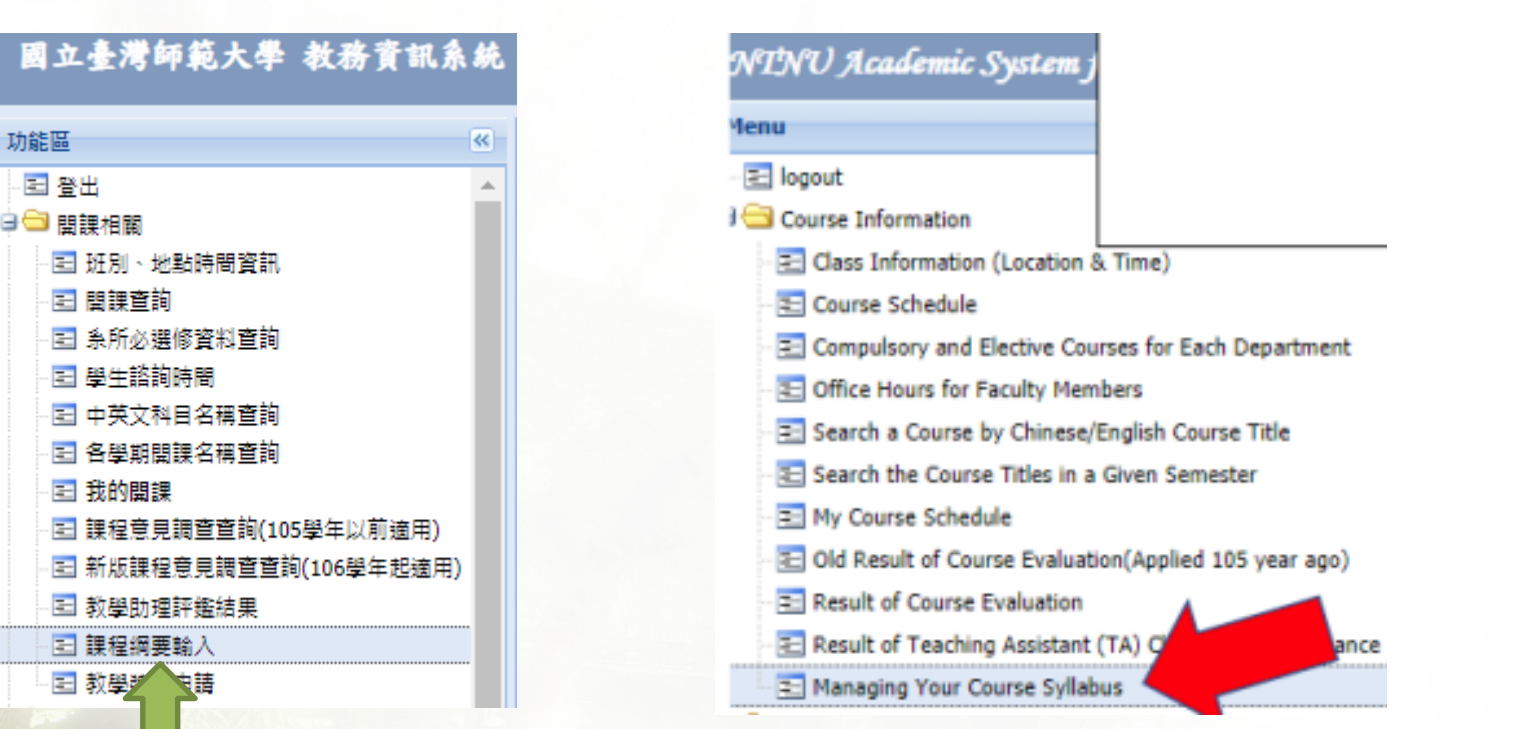

進入【教務資訊系統(教師版)】 後**→**開課相關**→**課程綱要輸入

**After entering the system, unfold "Course Information" and click the button "Managing Your Course Syllabus".** 

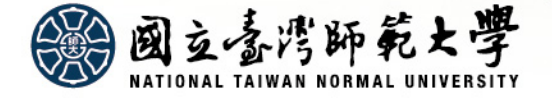

#### 國立臺灣師範大學 教務資訊系統(教師)

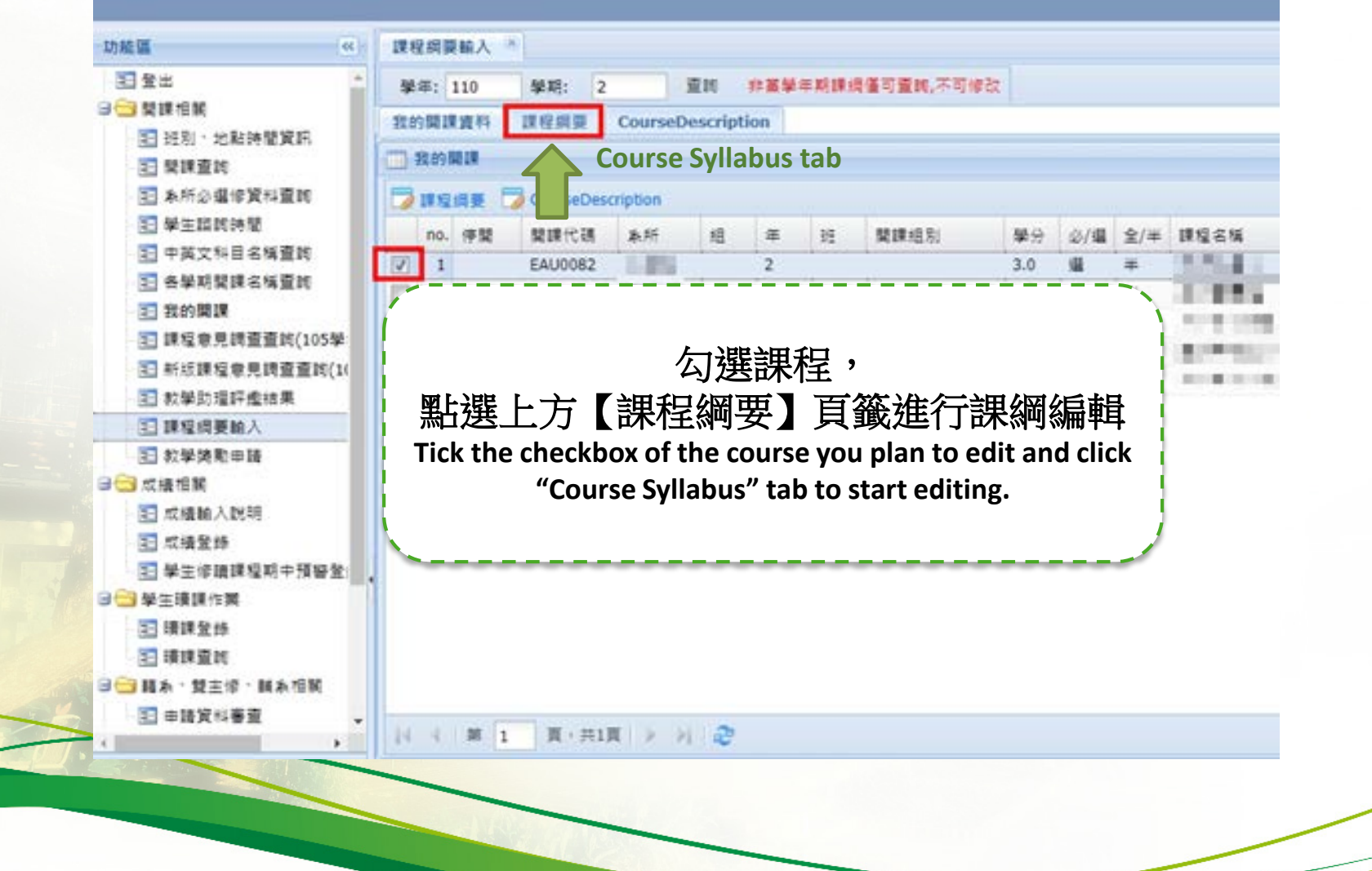

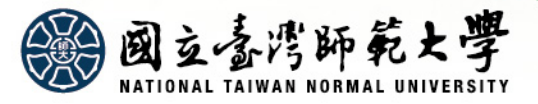

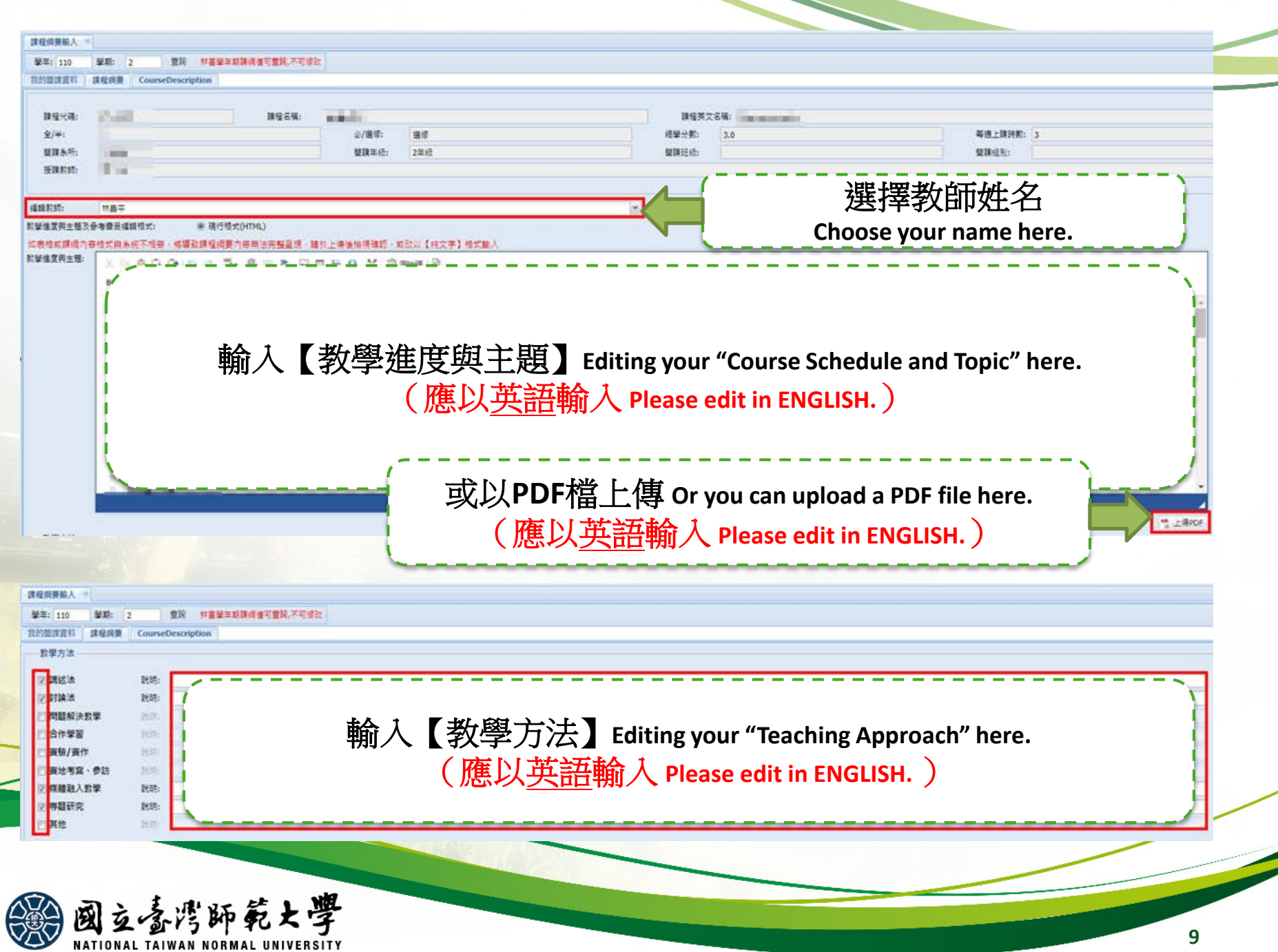

÷

╱

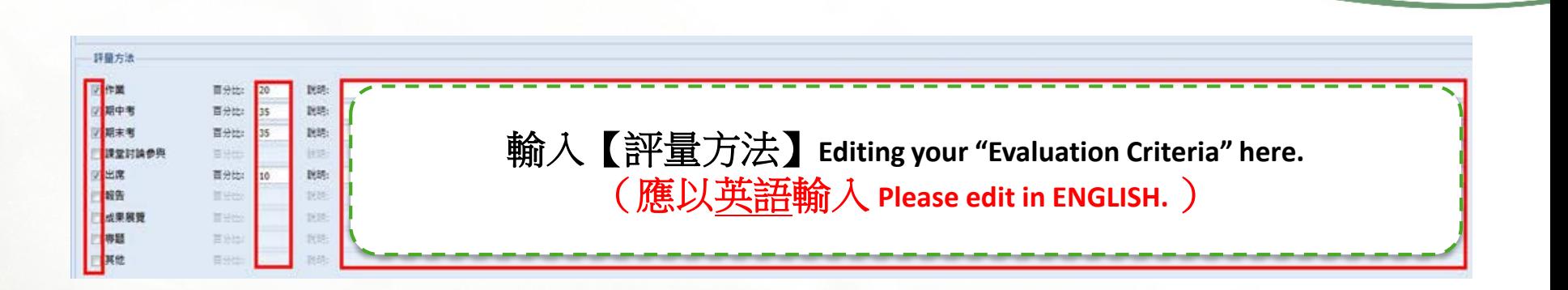

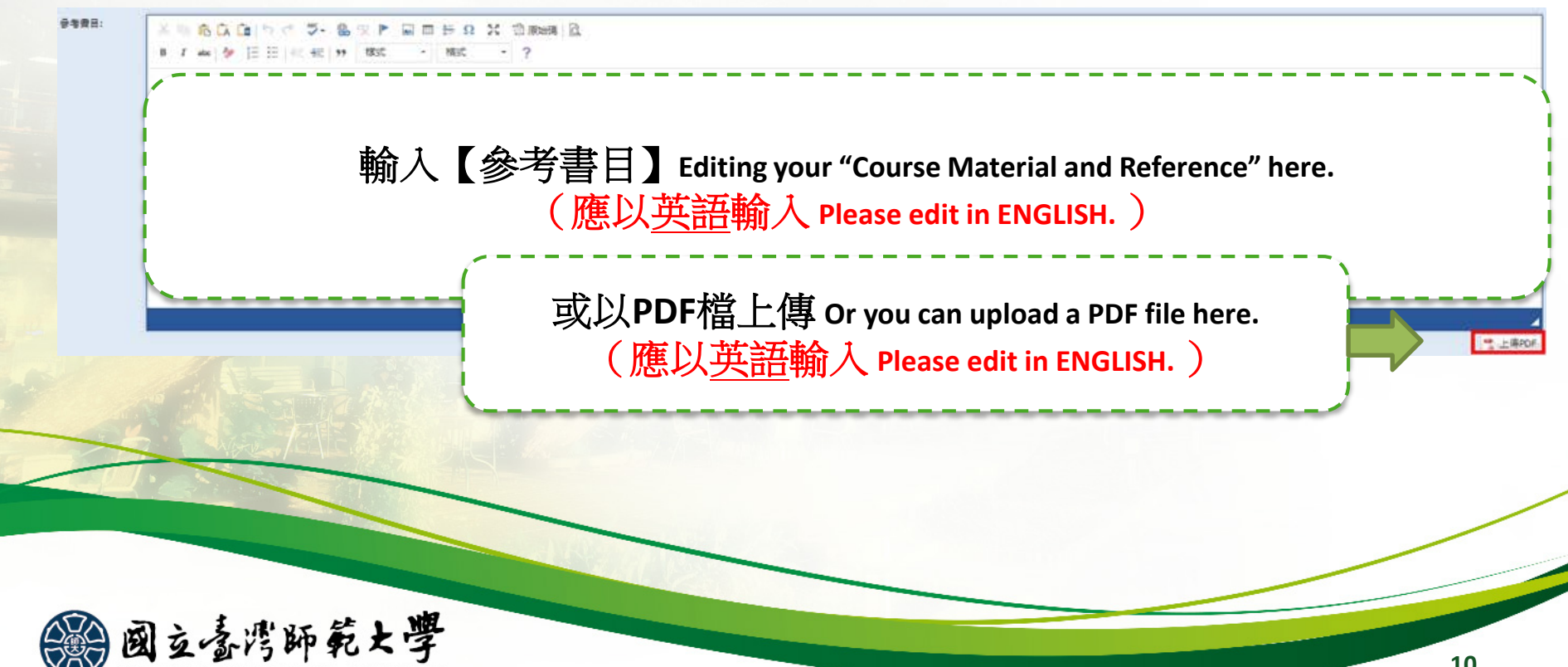

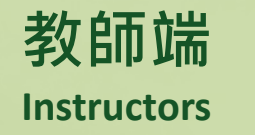

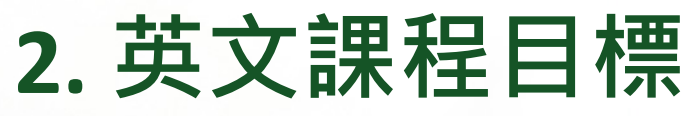

# **English Curriculum Goals**

• **請開授EMI課程之教師,提供英文版課程 目標給開課助教,由助教至教務資訊系統 輸入。**

**EMI course instructors should provide their English Curriculum Goals to the administrators of their departments who should edit the Curriculum Goals on the system for them.**

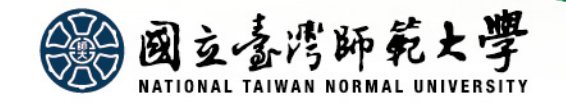

#### 一、課程基本資料

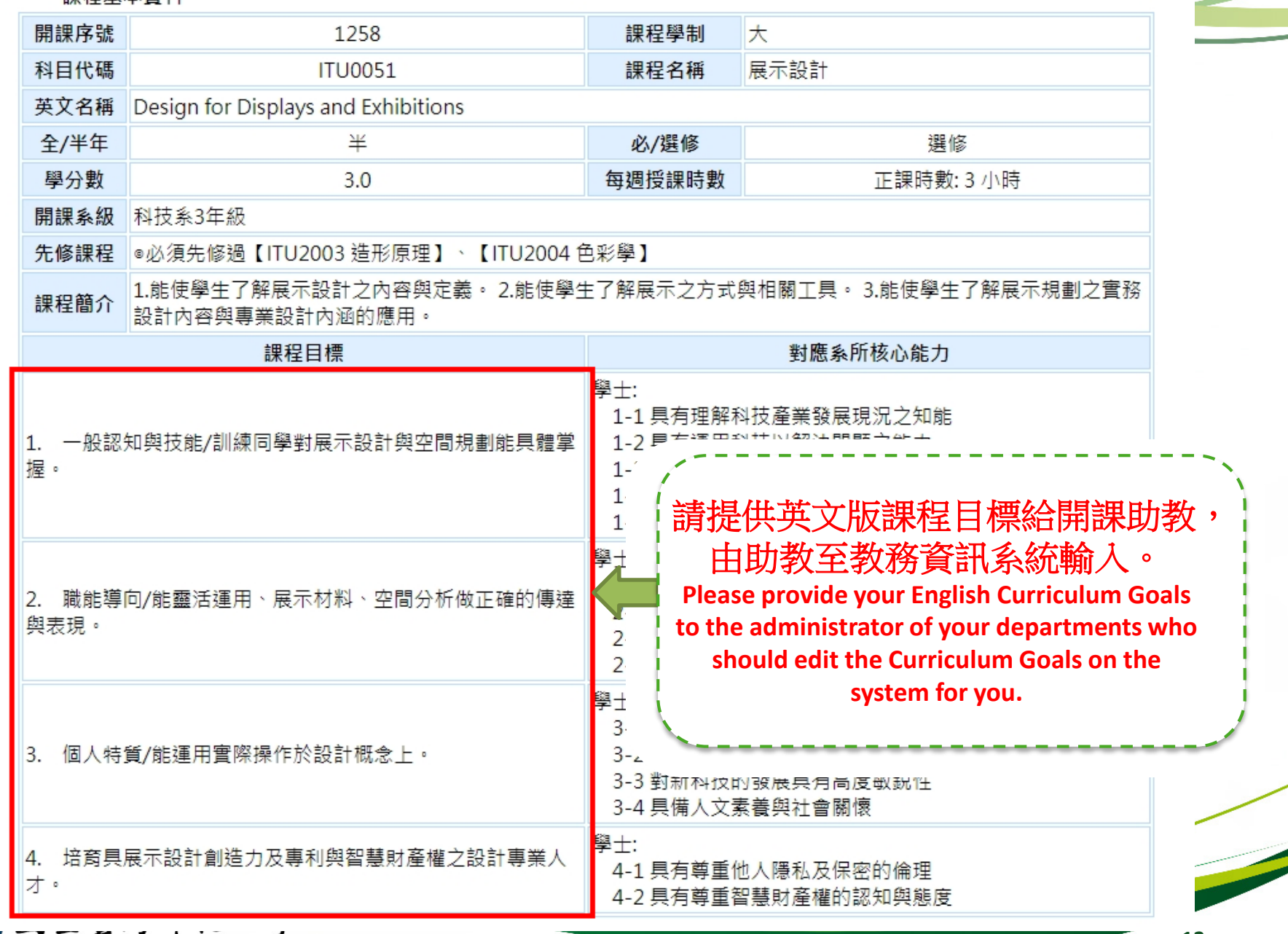

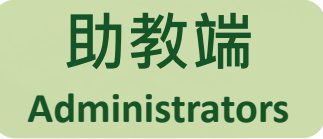

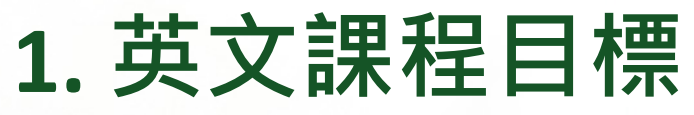

# **English Curriculum Goals**

• **請開授EMI課程之教師,提供英文版課程 目標給開課助教,由助教至教務資訊系統 輸入。**

**EMI course instructors should provide their English Curriculum Goals to the administrators of their departments who should edit the Curriculum Goals on the system for them.**

• **路徑:教務資訊系統→開課管理子系統→ 課程綱要基本設定→課程目標**

**Route to the editing page: Academic Information System → Course Management Subsystem → Basic Settings of Course Syllabus → Curriculum Goals**

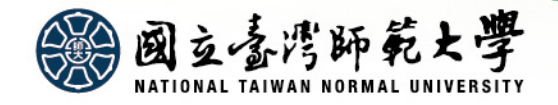

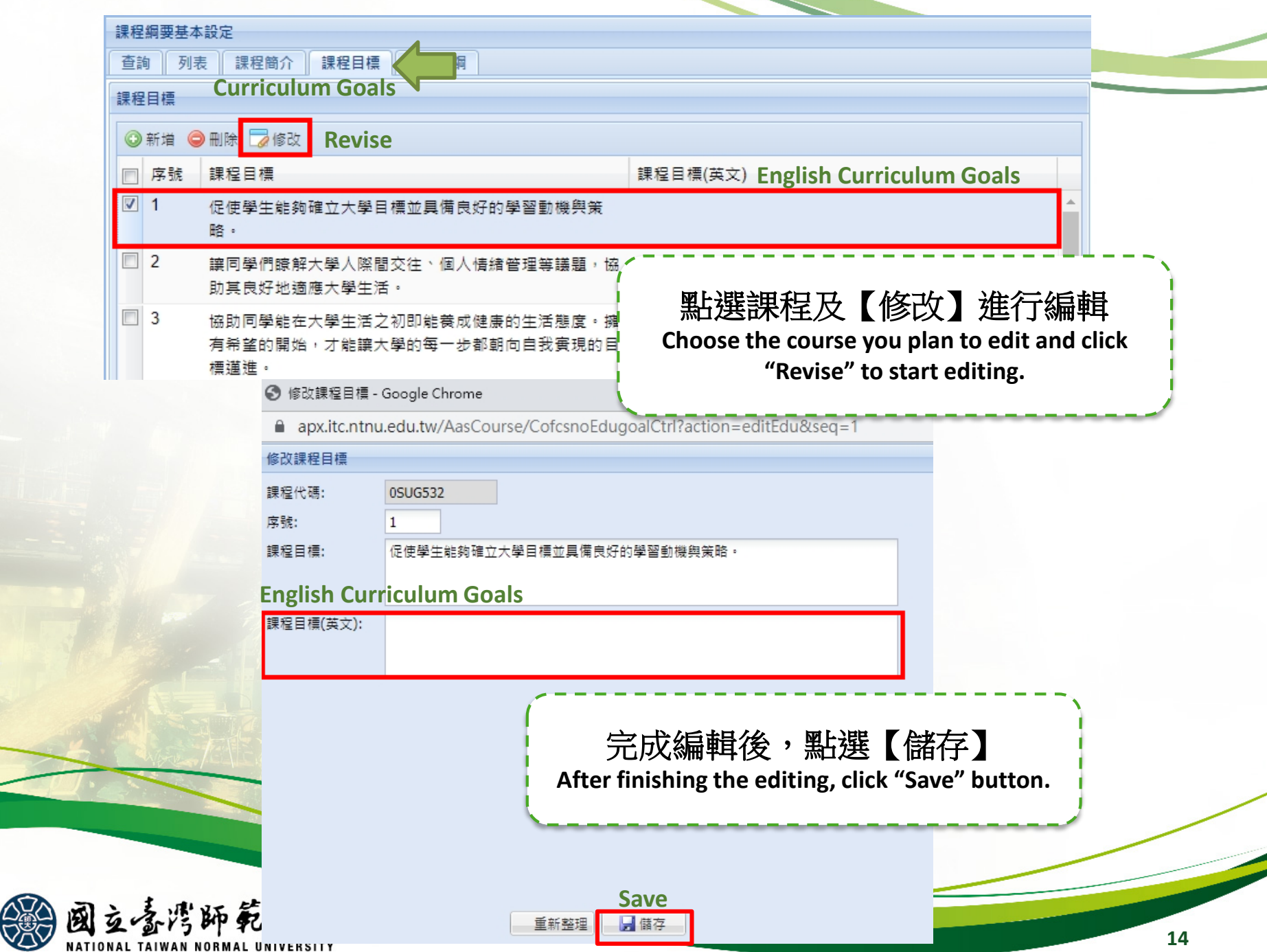

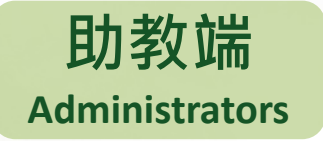

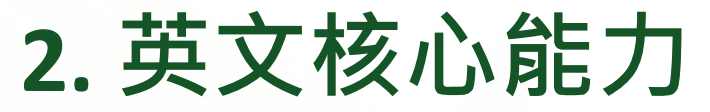

**English Departmental Core Goals**

- **請完成英文版核心能力編輯。 Please edit English Departmental Core Goals.**
- **路徑:教務資訊系統→課程地圖子系統→ 核心能力表維護**

**Route to the editing page: Academic Information System → Curriculum Map Subsystem → Departmental Core Goals**

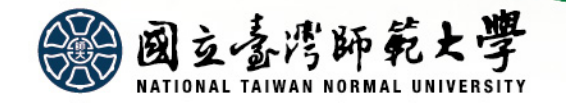

**Departmental Core Goals**

│<br>│核心能力表維護 童詢 列表 明細

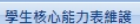

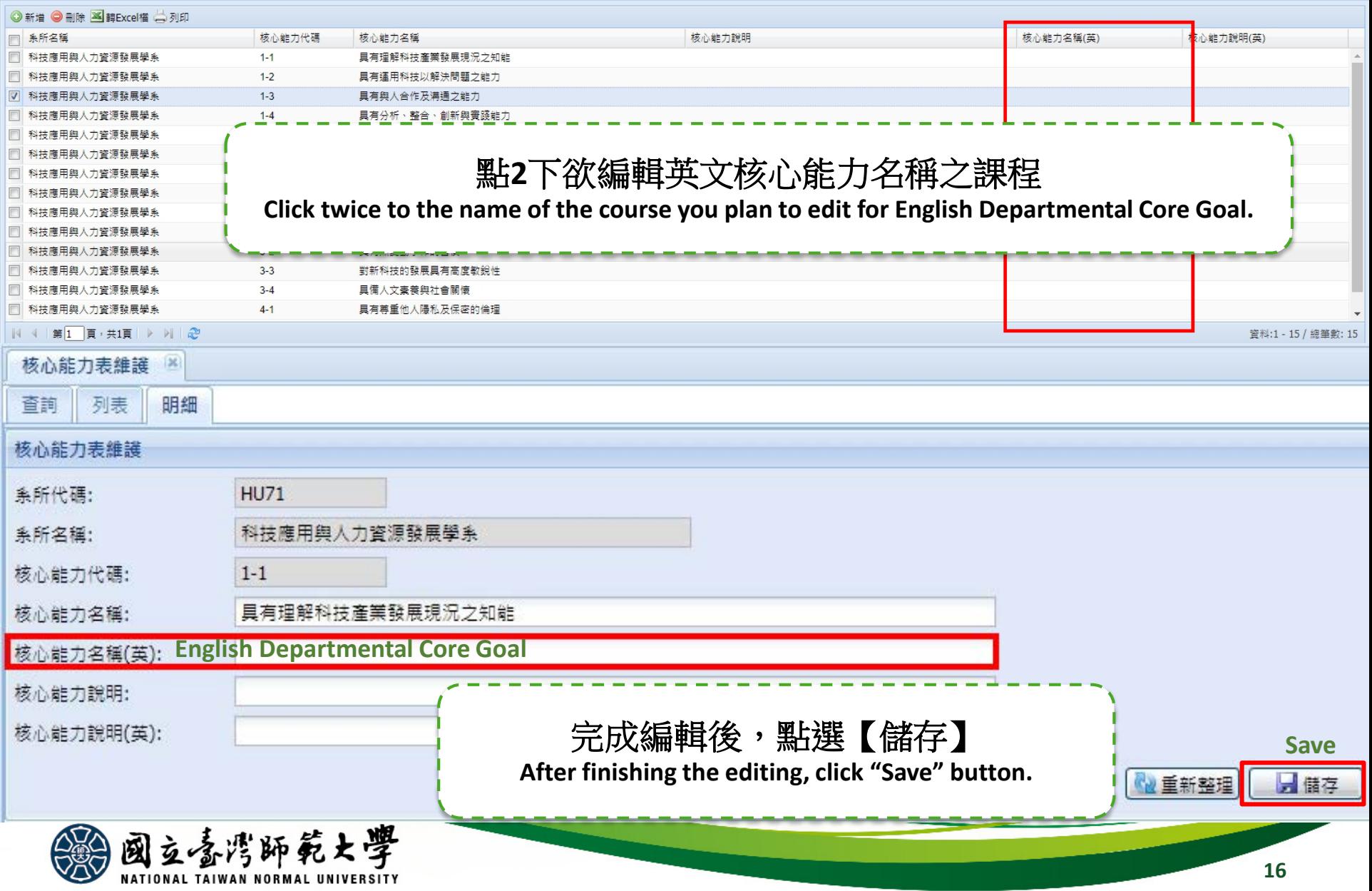